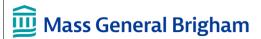

## PAS & KEYGIVING: KEYGIVER RESPONSIBILITES TIP SHEET

This guide provides an overview of Keygiver responsibilities related to viewing and managing access to network resources using the Personnel Authorization System (PAS).

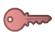

## **Managing Access**

Keep in mind that some of the systems or SFAs managed in PAS contain patient information, financial, or other protected data. Users should only be given the *minimum level of access* required to perform their job. All access given to or removed from a user is tracked in their **Audit Log**.

## **Granting Access**

- You should only grant access to users in your department/project team.
- If needed, find other Keygivers who may be more appropriate to assign access using the:
  - Keygiver Search report in PAS
  - Department Keygiver Directory

#### **Removing Access**

- Remove access when no longer needed, such as when an employee transfers to a new department.
- In most cases, system and SFA access is removed when someone leaves the Mass General Brigham network entirely.

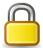

# Confidentiality

Some confidential user information can be found in PAS.

#### As a Keygiver you should:

- Only view and search for users on a need-toknow basis
- Always search for users by user name
- Shred any screenshots or printed reports

#### **Helpful Security Reminders**

- Never share your passwords
- Always lock your device when stepping away:

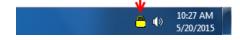

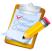

## **Quarterly Audit**

Keygivers are required by HIPAA, along with Mass General Brigham privacy and security policies, to perform a regular review of the system and SFA access they manage. This audit should be completed quarterly. An email reminder is sent to Keygivers every 90 days.

## **Audit Instructions**

- 1. Generate an **Account List** report for each system and SFA you manage.
- 2. Remove users who no longer need access.
- 3. Confirm the rights for each user are still appropriate and adjust them if necessary.

#### If applicable, you should also:

- Ensure the content stored in your SFAs is appropriate for users who have access.
- Review access to systems <u>not</u> managed in PAS, e.g. SharePoint or other department-specific programs.

Note: You do not need to include systems that are part of the Clinical Systems Audit.

### (i) Additional Support & Training Information

View the full Keygiver Reference Guide in article KB0036812 or contact the Digital Service Desk.